## Cheatography

 $Intel$ 

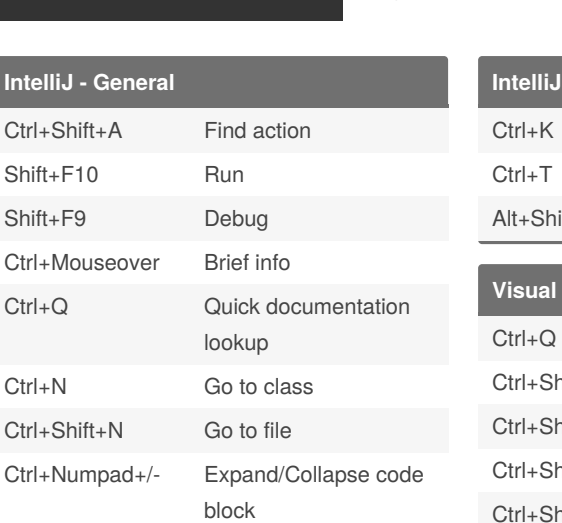

Expand/Collapse all

## ad+/-

Ctrl+Shift+Nump‐

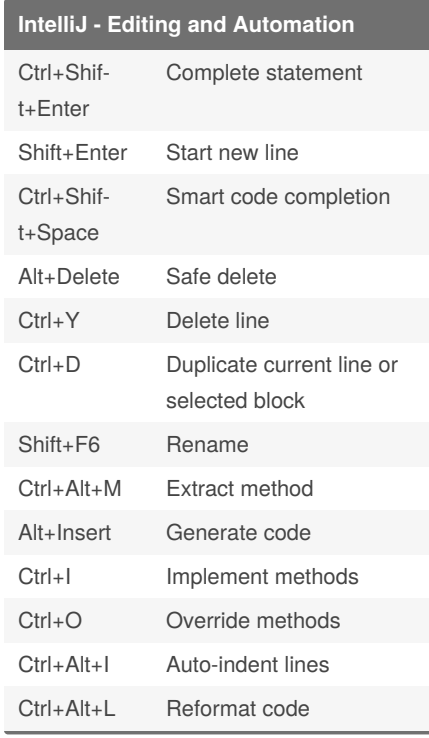

## By **einar**

[cheatography.com/einar/](http://www.cheatography.com/einar/)

## Java and C sharp Development Cheat Sheet

by [einar](http://www.cheatography.com/einar/) via [cheatography.com/4149/cs/855/](http://www.cheatography.com/einar/cheat-sheets/java-and-c-sharp-development)

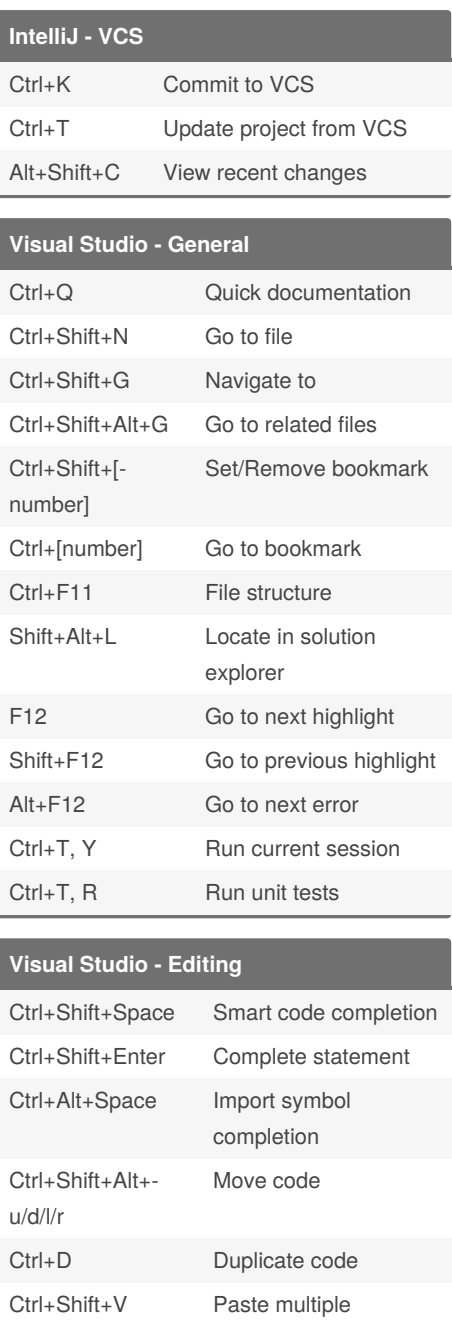

Not published yet. Last updated 13th May, 2016. Page 1 of 1.

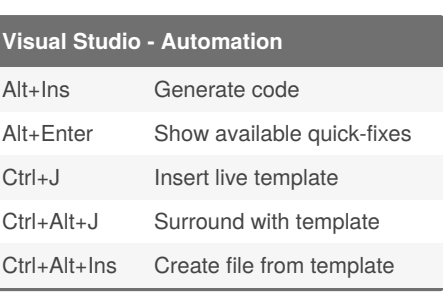

ſ

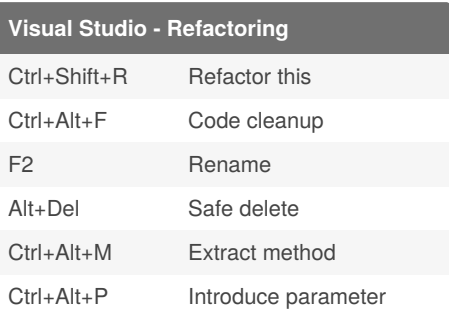

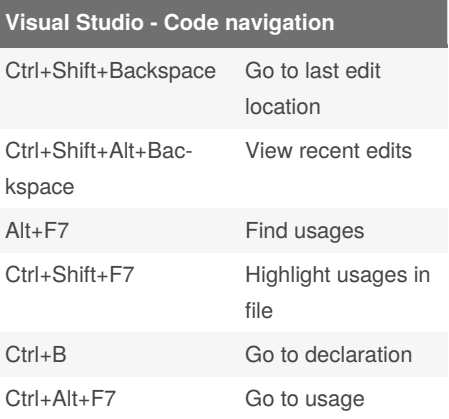

Sponsored by **CrosswordCheats.com** Learn to solve cryptic crosswords! <http://crosswordcheats.com>